#### The other Apache Technologies your Big Data solution needs!

Nick Burch

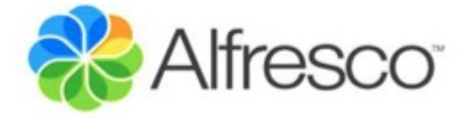

#### The Apache Software Foundation

- Apache Technologies as in the ASF
- 87 Top Level Projects
- 52 Incubating Projects
- Y is the only letter we lack

**ARTICLE** 

- C and S are favourites, at 10 projects
- Meritocratic, Community driven Open Source

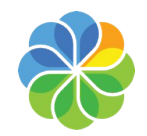

### What we're not covering

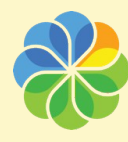

#### Projects not being covered

- Cassandra
- CouchDB
- Hadoop
- HBase
- Lucene and SOLR
- Mahout
- Nutch

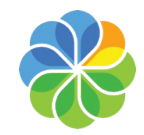

### What we are looking at

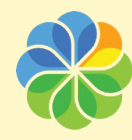

#### Talk Structure

- Loading and querying Big Data
- Building your MapReduce Jobs
- Deploying and Building for the Cloud
- Servers for Big Data
- Building out your solution

• Many projects - only an overview!

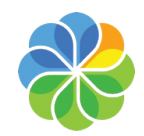

# Loading and Querying

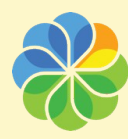

### Pig – pig.apache.org

- Originally from Yahoo, entered the Incubator in 2007, graduated 2008
- Provides an easy way to query data, which is compiled into Hadoop M/R
- Typically  $1/20<sup>th</sup>$  of the lines of code, and  $1/15<sup>th</sup>$  of the development time
- Optimising compiler often only slightly slower, occasionally faster!

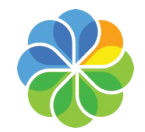

### Pig – pig.apache.org

- Shell, scripting and embedded Java
- Local mode for development
- Built-ins for loading, filtering, joining, processing, sorting and saving
- User Defined Functions too
- Similar range of operations as SQL, but quicker and easier to learn
- Allows non coders to easily query

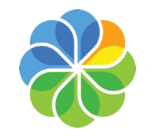

#### Pig – pig.apache.org

```
$ pig -x local
grunt>
grunt> A = LOAD 'student' USING PigStorage() AS (name:chararray, age:int, 
gpa:float);
grunt> B = FOREACH A GENERATE name;
grunt> DUMP B;
(John)
(Mary)
(Bill)
(Joe)
grunt> C = LOAD 'votertab10k' AS (name: chararray, age: int, registration: 
chararray, donation: float);
grunt > D = COGROUP A BY name, C BY name;grunt> E = FOREACH D GENERATE FLATTER((IsEmpty(A)) ? null : A)),FLATTEN((IsEmpty(C) ? null : C));
grunt> DUMP E;
(John, 21, 2.1, ABCDE, 21.1)
(Mary, 19, 3.4, null, null)
(Bill, 21, 2.4, ABCDE, 0.0)
(Joe, 22, 4.9, null, null)
grunt> DESCRIBE A;
A: {name: chararray,age: int,gpa: float}
```
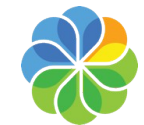

#### Hive – hive.apache.org

- Data Warehouse tool on Hadoop
- Originally from Facebook, Netflix now a big user (amongst many others!)
- Query with HiveQL, a SQL like language that runs map/reduce query
- You can drop in your own mappers and reducers for custom bits too

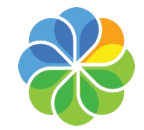

#### Hive – hive.apache.org

• Define table structure

●

- Optionally load your data in, either from Local, S3 or HDFS
- Control internal format if needed
- Query (from table or raw data)
- Query can Group, Join, Filter etc

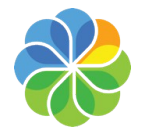

#### Hive – hive.apache.org

```
add jar ../build/contrib/hive_contrib.jar;
CREATE TABLE apachelog (
   host STRING,
   identity STRING,
   user STRING,
   time STRING,
   request STRING,
   status STRING,
   size STRING,
   referer STRING,
   agent STRING)
ROW FORMAT SERDE 'org.apache.hadoop.hive.contrib.serde2.RegexSerDe'
WITH SERDEPROPERTIES (
  "input.regex" = "([^{\wedge}]^*) ([^{\wedge}]^*) ([^{\wedge}]^*) (-|\setminus\setminus[[^{\wedge}\setminus\setminus]]^*\setminus\setminus])
([^ \"]*|\"[^\"]*\") (-|[0-9]*) (-|[0-9]*)(?: ([^ \"]*|\".*\") 
([^{\wedge} \setminus"]*|\".*\"))?",
   "output.format.string" = "%1$s %2$s %3$s %4$s %5$s %6$s %7$s %8$s %9$s"
)
STORED AS TEXTFILE;
SELECT COUNT(*) FROM apachelog;
SELECT agent, COUNT(*) FROM apachelog
```
WHERE status = 200 AND time > '2011-01-01' GROUP BY agent;

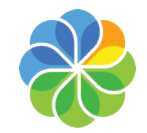

### Gora (Incubating)

- ORM Framework for Column Stores
- Grew out of the Nutch project
- Supports HBase and Cassandra
- Hypertable, Redis etc planned
- Data is stored using Avro (more later)
- Query with Pig, Lucene, Hive, Hadoop Map/Reduce, or native Store code

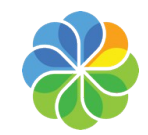

### Gora (Incubating)

• Example: Web Server Log

```
{
  "type": "record",
   "name": "Pageview",
   "namespace": "org.apache.gora.tutorial.log.generated",
   "fields" : [
     {"name": "url", "type": "string"},
     {"name": "timestamp", "type": "long"},
     {"name": "ip", "type": "string"},
     {"name": "httpMethod", "type": "string"},
     {"name": "httpStatusCode", "type": "int"},
     {"name": "responseSize", "type": "int"},
     {"name": "referrer", "type": "string"},
     {"name": "userAgent", "type": "string"}
   ]
}
```
• Avro data bean, JSON

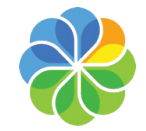

### Gora (Incubating)

}

```
// ID is a long, Pageview is compiled Avro bean
dataStore = DataStoreFactory.getDataStore(Long.class, Pageview.class);
// Parse the log file, and store
while(going) {
   Pageview page = parseLine(reader.readLine());
    dataStore.put(logFileId, page);
}
DataStore.close();
private Pageview parseLine(String line) throws ParseException {
     StringTokenizer matcher = new StringTokenizer(line);
     //parse the log line
    String ip = matcher.nextToken();
     ...
     //construct and return pageview object
    Pageview pageview = new Pageview();
     pageview.setIp(new Utf8(ip));
     pageview.setTimestamp(timestamp);
     ...
     return pageview;
```
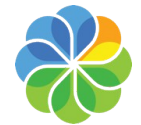

### Chukwa (Incubating)

- Log collection and analysis framework based on Hadoop
- Incubating since 2010
- Collects and aggregates logs from many different machines
- Stores data in HDFS, in chunks that are both HDFS and Hadoop friendly
- Lets you dump, query and analyze

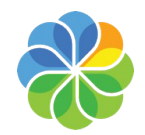

### Chukwa (Incubating)

- Chukwa agent runs on source nodes
- Collects from Log4j, Syslog, plain text log files etc
- Agent sends to a Collector on the Hadoop cluster
- Collector can transform if needed
- Data written to HDFS, and optionally to HBase (needed for visualiser)

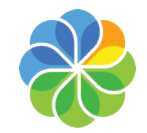

### Chukwa (Incubating)

- Map/Reduce and Pig query the HDFS files, and/or the HBase store
- Can do M/R anomaly detection
- Can integrate with Hive
- eg Netflix collect weblogs with Chukwa, transform with Thrift, and store in HDFS ready for Hive queries

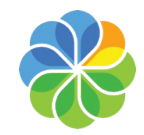

### Flume (Incubation Pending)

- Another Log collection framework
- Concentrates on rapidly getting data to a variety of sources
- Typically write to HDFS + Hive + FTS
- Joint Agent+Collector model
- Data and Control planes independent
- More OOTB, less scope to alter

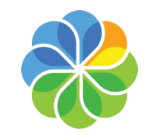

# Building MapReduce Jobs

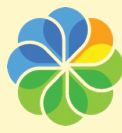

#### Avro – avro.apache.org

- Language neutral data serialization
- Rich data structures (JSON based)
- Compact and fast binary data format
- Code generation optional for dynamic languages
- Supports RPC
- Data includes schema details

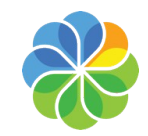

#### Avro – avro.apache.org

- Schema is always present allows dynamic typing and smaller sizes
- Java, C,  $C++$ ,  $C#$ , Python, Ruby, PHP
- Different languages can transparently talk to each other, and make RPC calls to each other
- Often faster than Thrift and ProtoBuf
- No streaming support though

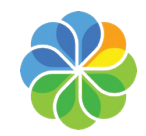

### Thrift – thrift.apache.org

- Java, C++, Python, PHP, Ruby, Erland, Perl, Haskell, C#, JS and more
- From Facebook, at Apache since 2008
- Rich data structure, compiled down into suitable code
- RPC support too
- Streaming is available
- Worth reading the White Paper!

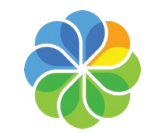

### MRUnit (Incubating)

- New to the Incubator, started in 2009
- Built on top of JUnit
- Checks Map, Reduce, then combined
- Provides test drivers for hadoop
- Avoids you needing lots of boiler plate code to start/stop hadoop
- Avoids brittle mock objects

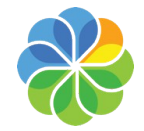

### MRUnit (Incubating)

• IdentityMapper – same input/output

```
public class TestExample extends TestCase {
   private Mapper mapper;
   private MapDriver driver;
```
}

```
 @Before
 public void setUp() {
  mapper = new IdentityMapper();
   driver = new MapDriver(mapper);
 }
 @Test
 public void testIdentityMapper() {
   // Pass in { "foo", "bar" }, ensure it comes back again
   driver.withInput(new Text("foo"), new Text("bar"))
           .withOutput(new Text("foo"), new Text("bar"))
           .runTest();
   assertEquals(1, driver.getCounters().findCounter("foo","bar"));
 }
```
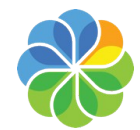

#### stdc++ / APR

- Cross platform C and  $C++$  libraries
- stdc++ delivers portable, consistent algorithms, containers, iterators, thread safe implementations etc
- APR delivers predictable (if sometimes OS specific) code for reading and writing files, sockets, strings, tables, hashes etc in pure C

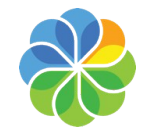

### For the Cloud

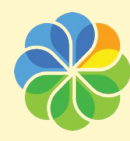

#### Provider Independent Cloud APIs

- Lets you provision, manage and query Cloud services, without vendor lock-in
- Translates general calls to the specific (often proprietary) ones for a given cloud provider
- Work with remote and local cloud providers (almost) transparently

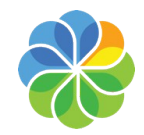

#### Provider Independent Cloud APIs

- Create, stop, start, reboot and destroy instances
- Control what's run on new instances
- List active instances
- Fetch available and active profiles
- EC2, Eycalyptos, Rackspace, RHEV, vSphere, Linode, OpenStack

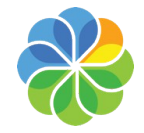

#### LibCloud – libcloud.apache.org

- Python library (limited Java support)
- Very wide range of providers
- Script your cloud services

```
from libcloud.compute.types import Provider
from libcloud.compute.providers import get_driver
```

```
EC2_ACCESS_ID = 'your access id'
EC2 SECRET KEY = 'your secret key'
```

```
Driver = get_driver(Provider.EC2)
conn = Driver(EC2 ACCESS ID, EC2 SECRET KEY)
```

```
nodes = connulist nodes()# [ <Node: uuid=..., state=3, public ip=['1.1.1.1.], provider=EC2
...>, ...]
```
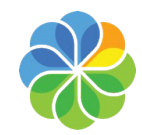

### DeltaCloud (Incubating)

- REST API  $(xml)$  + web portal
- Bigger providers only, so far!

<instances>

```
 <instance href="http://fancycloudprovider.com/api/instances/inst1" id='inst1'>
     <owner_id>larry</owner_id>
     <name>Production JBoss Instance</name>
     <image href="http://fancycloudprovider.com/api/images/img3"/>
    <hardware profile href="http://fancycloudprovider.com/api/hardware profiles/m1-small"/>
     <realm href="http://fancycloudprovider.com/api/realms/us"/>
    <state>RUNNING</state>
    <actions>
       <link rel="reboot" href="http://fancycloudprovider.com/api/instances/inst1/reboot"/>
       <link rel="stop" href="http://fancycloudprovider.com/api/instances/inst1/stop"/>
    </actions>
    <public_addresses>
       <address>inst1.larry.fancycloudprovider.com</address>
     </public_addresses>
     <private_addresses>
       <address>inst1.larry.internal</address>
    </private_addresses>
   </instance>
</instances>
```
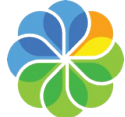

### Whirr (Incubating)

- Grew out of Hadoop
- Aimed at running Hadoop, Cassandra, HBase and ZooKeeper
- Higher level running services not running machines
- Java (jclouds) and Python versions
- Can be run on the command line

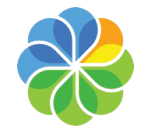

# VCL (Incubating)

- Virtual Computing Lab
- Provision and broker a compute environment, on bare machines, virtual machines or spare machines
- Background and Interactive uses
- Web interface to request & provision
- Private clouds through to HPC setups

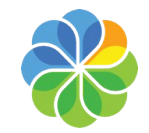

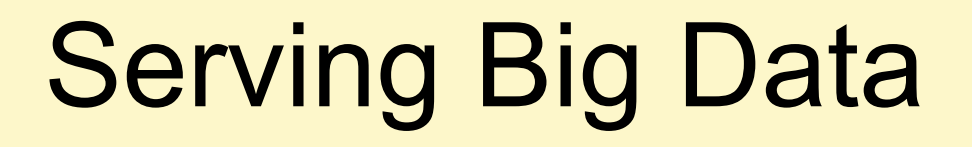

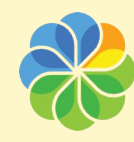

#### TrafficServer – trafficserver.apache.org

- Caching proxy web server
- Inktomi → Yahoo → Apache
- Fast and scalable 150,000 requests per second possible on an i7-920!
- Yahoo served 400TB/day off 150 commodity servers running TS in 2009
- "Highway to the Cloud"
- Serve static, and proxy+cache dynamic

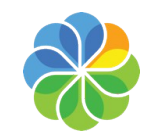

#### ZooKeeper – zookeeper.apache.org

- Centralised service for configuration, naming and synchronisation
- Provides Consensus, Group Mangement and Presence tracking
- Single co-ordination service across all the different components
- ZooKeeper is distributed and highly reliable (avoid config being SPOF)

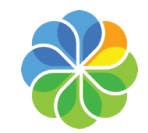

#### ZooKeeper – zookeeper.apache.org

- "A central nervous system for distributed applications and services"
- Bindings for Java, C, Perl, Python, Scala, .Net (C#), Node.js, Erlang
- Applications can read nodes, send events, and watch for them
- eg fetch config, come up, perform leader election, share active list

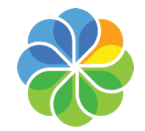

# Kitty (Incubating)

- Lightweight command line JMX client
- Not just Tomcat, now all Java Apps
- Query, discover and change JMX
- JVM has JMX properties
- All Hadoop parts expose information
- Memory, threads, jobs, capacity etc
- Must have for SysOps!

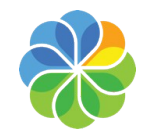

### Kitty (Incubating)

• Example with Hadoop to follow....

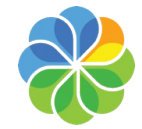

# Building out your Solution

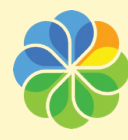

### UIMA – uima.apache.org

- Unstructured Information analysis
- Lets you build a tool to extract information from unstructured data
- $\bullet$  Components in C++ and Java
- Network enabled can spread work out across a cluster
- Helped IBM to win Jeopardy!

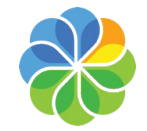

#### Tika – tika.apache.org

- Text and Metadata extraction
- Identify file type, language, encoding
- Extracts text as structured XHTML
- Consistent Metadata across formats
- Java library, CLI and Network Server
- SOLR integration
- Handles format differences for you

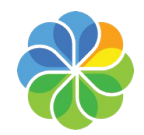

### OpenNLP (Incubating)

- Natural Language Processing
- Various tools for sentence detection, tokenization, tagging, chunking, entity detection etc
- UIMA likely to be better if you want a whole-solution
- OpenNLP good when integrating NLP into your own solution

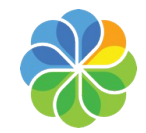

### MINA – mina.apache.org

- Framework for writing scalable, high performance network apps in Java
- TCP and UDP, Client and Server
- Build non blocking, event driven networking code in Java
- MINA also provides pure Java SSH, XMPP, Web and FTP servers

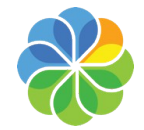

### ActiveMQ / Qpid / Synapse

- Messaging, Queueing and Brokerage solutions across most languages
- Decide on your chosen message format, endpoint languages and messaging needs, one of these three will likely fit your needs!
- Queues, Message Brokers, Enterprise Service Buses, high performance and yet also buzzword compliant!

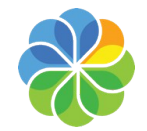

### Logging – logging.apache.org

- Java, C++, .Net and PHP
- Configurable logging levels, formats, output sinks etc
- Fits nicely with Chukwa have your Java log4j logging collated and stored into HDFS, or locally logged in dev
- Well known, easy to use framework

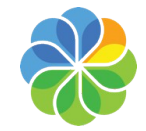

#### Commons – commons.apache.org

- Collection of libraries for Java projects
- Some historic, many still useful!

Attributes, BeanUtils, Betwixt, Chain, CLI, Codec, Collections, Compress, Configuration, Daemon, DHCP, DbUtils, Digester, Discovery, EL, Email, Exec, FileUpload, IO, JCI, Jelly, Jexl, JXPath, Lang, Launcher, Logging, Math, Modeler, Net, Pool, Primitivies, Proxy, Sanselan, SXML, Transaction, Validator, VFS

BeanValidation, CLI2, Convert, CSV, Digester3, Finder, Flatfile, Functor, I18N, Id, Javaflow, Jnet, Monitoring, Nabla, OpenPGP, Performance, Pipeline, Runtime

#### Directory – directory.apache.org

- Pure Java LDAP solutions
- If you've loads of machines, you need to be using something like LDAP!
- ApacheDS server worth considering if your SysAdmins prefer Java
- Directory Studio is an Eclipse RCP App for managing and querying LDAP
- Cross platform LDAP administration!

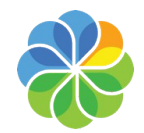

### JMeter – jakarta.apache.org/jmeter/

- Load testing tool
- Performance test network services
- Define a series of tasks, execute them in parallel
- Talks to web, SOAP, LDAP, JMS, JDBC
- Handy for checking how external resources will hold up when a big data system starts heavily using them!

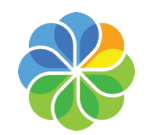

### Chemistry – chemistry.apache.org

- Java, Python, .Net and PHP interface to Content Management Systems
- Implements the OASIS CMIS spec
- Browse, read and write data in your content repositories
- Rich information and structure
- Supported by Alfresco, Microsoft, SAP, Adobe, EMC, OpenText and more

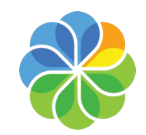

# ManifoldCF (Connectors) (Incubating)

- Framework for content (mostly text) extraction from content repositories
- Aimed at indexing solutions, eg SOLR
- Connectors for reading and writing
- Simpler than Chemistry, but also works for CIFS, file systems, RSS etc
- Extract from SharePoint, FileNet, Documentum, LiveLink etc

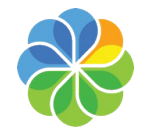

# OpenOffice (Incubation Pending)

- Proposed for Incubation, discussions currently ongoing
- See general@incubator.apache.org
- You'll probably need to read, write and share some documents while building your solution
- If accepted, OpenOffice will be an Apache licensed way to do that!

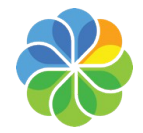

### Questions?

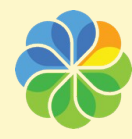

#### Thanks!

- Twitter @Gagravarr
- Email nick.burch@alfresco.com

- The Apache Software Foundation: http://www.apache.org/
- Apache projects list: http://projects.apache.org/

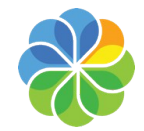